## SAP ABAP table SWDPGRPHDR {Web Activity: Log Group}

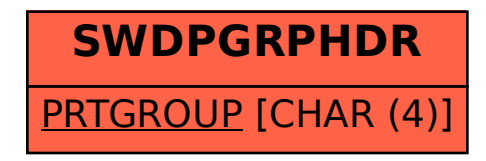